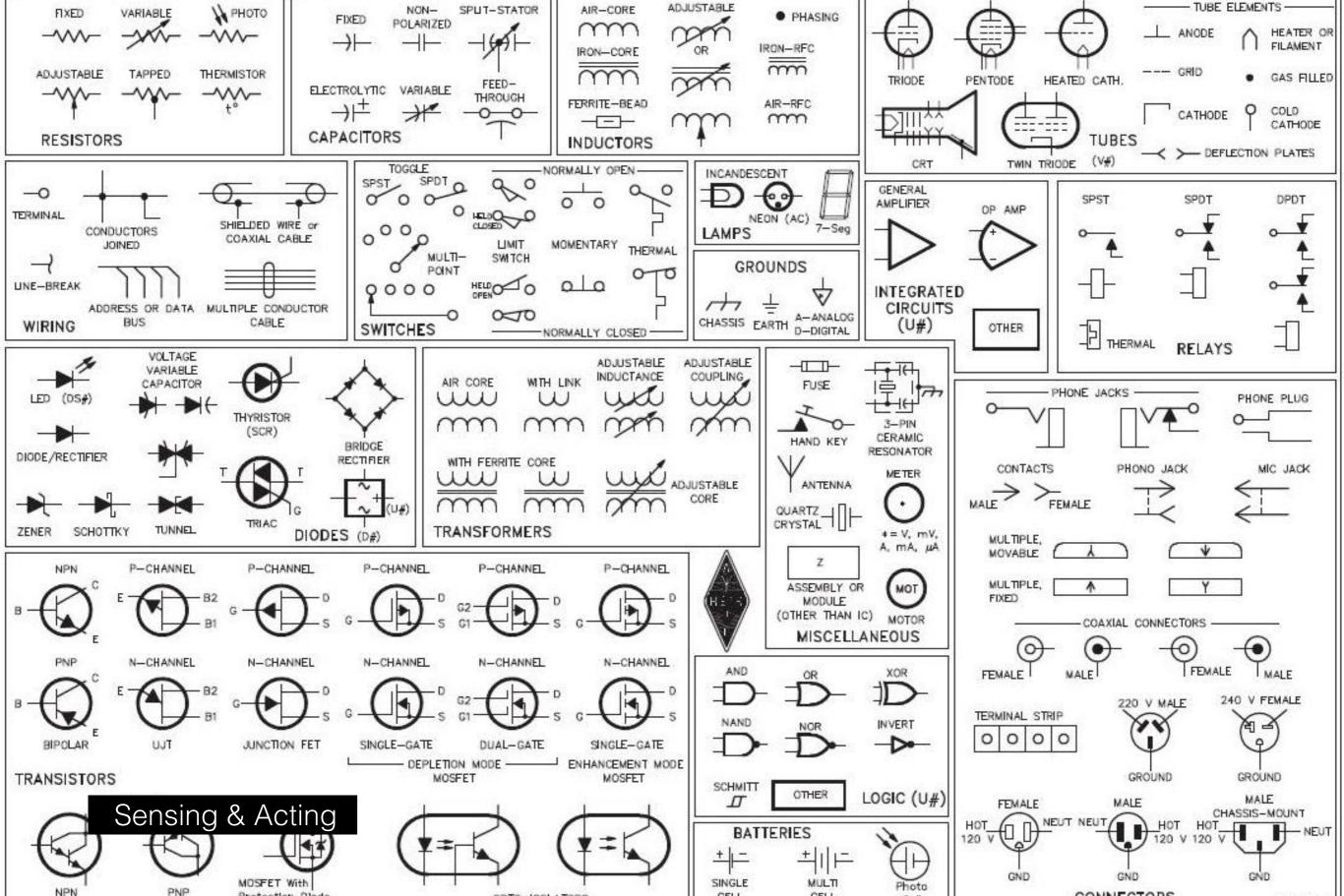

Recap

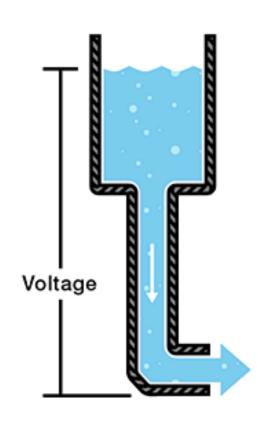

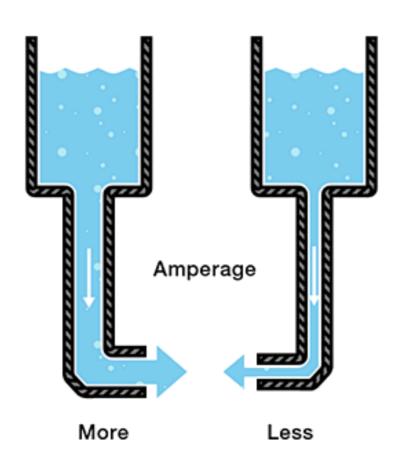

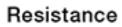

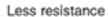

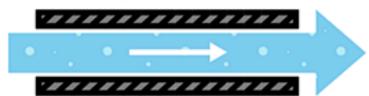

More resistance

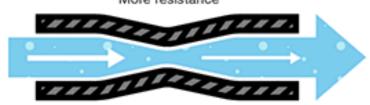

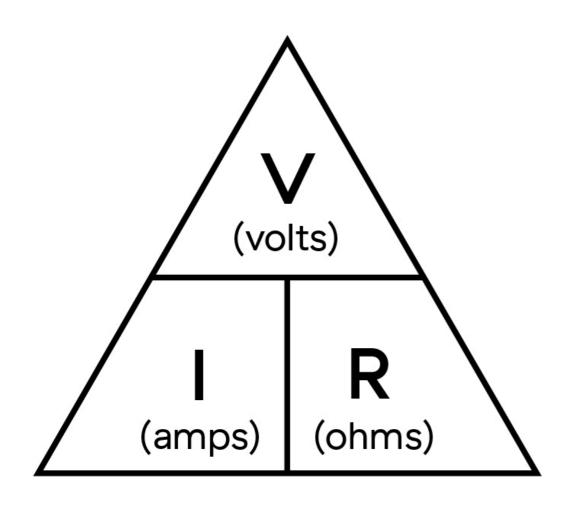

$$V = I \times R$$

$$I = \frac{V}{R}$$

$$R = \frac{V}{I}$$

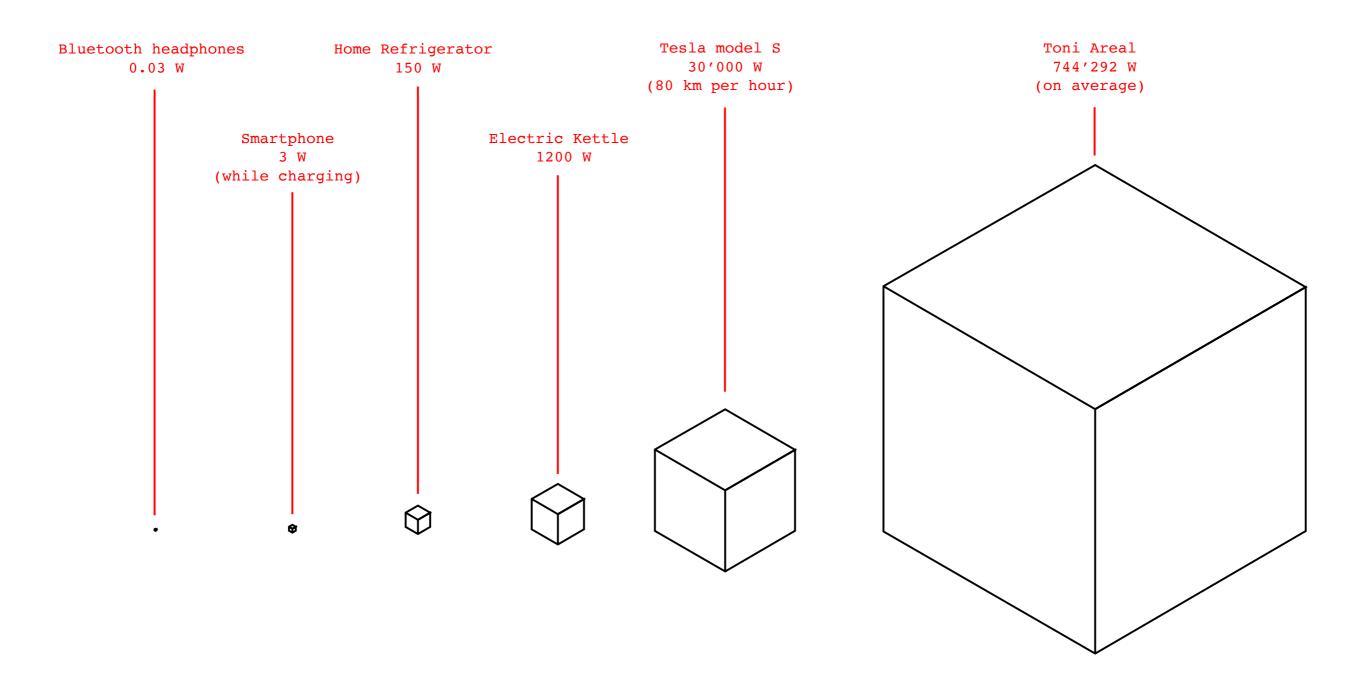

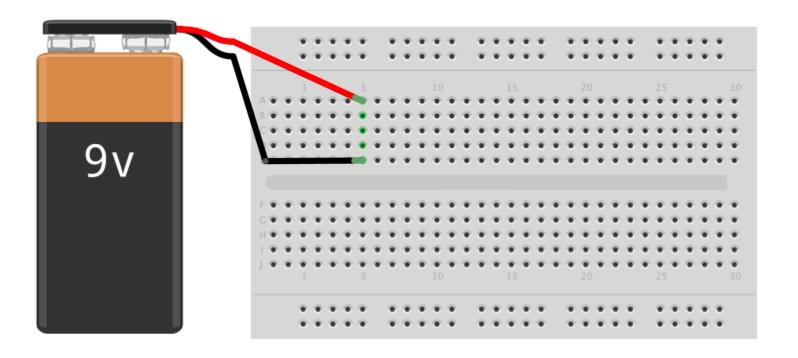

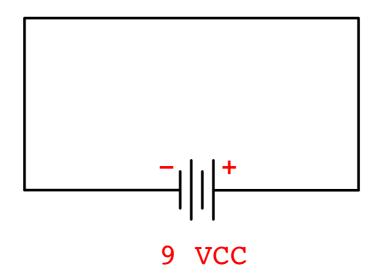

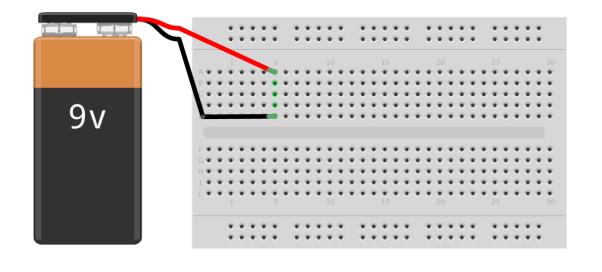

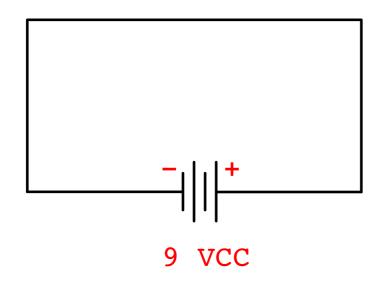

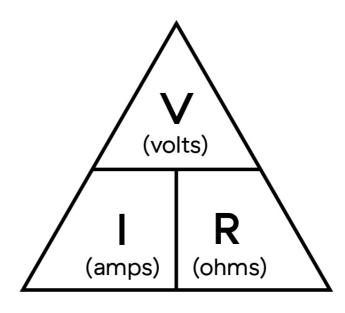

$$V = I \times R$$

$$I = \frac{V}{R}$$

$$R = \frac{V}{I}$$

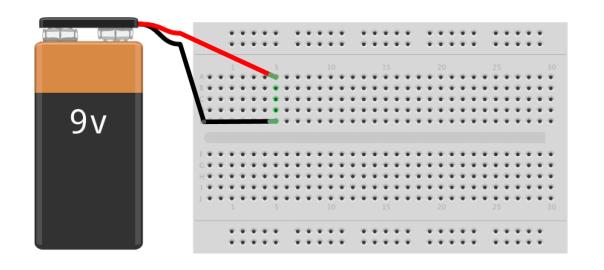

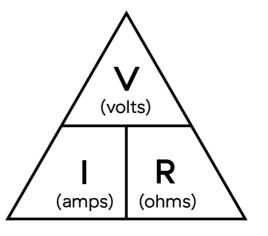

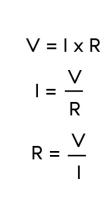

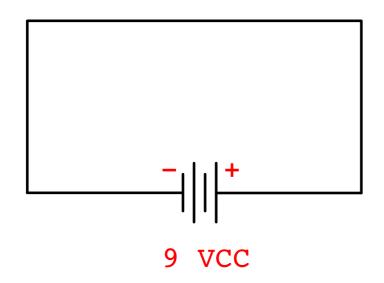

or

81 000 0000 watts!

Physical Computing

Physical computing means building interactive physical systems by the use of software and hardware that can sense and respond to the analog world.

https://en.wikipedia.org/wiki/Physical\_computing

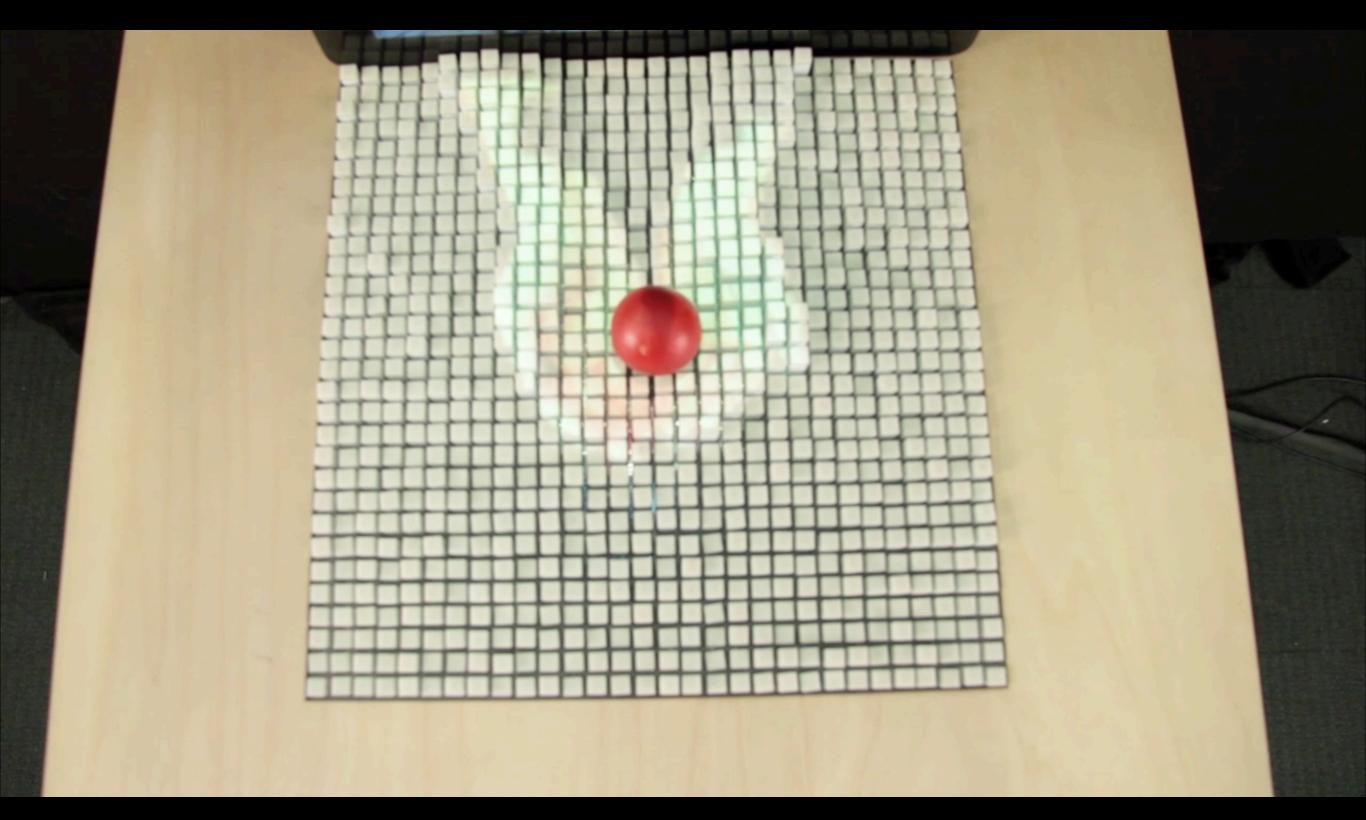

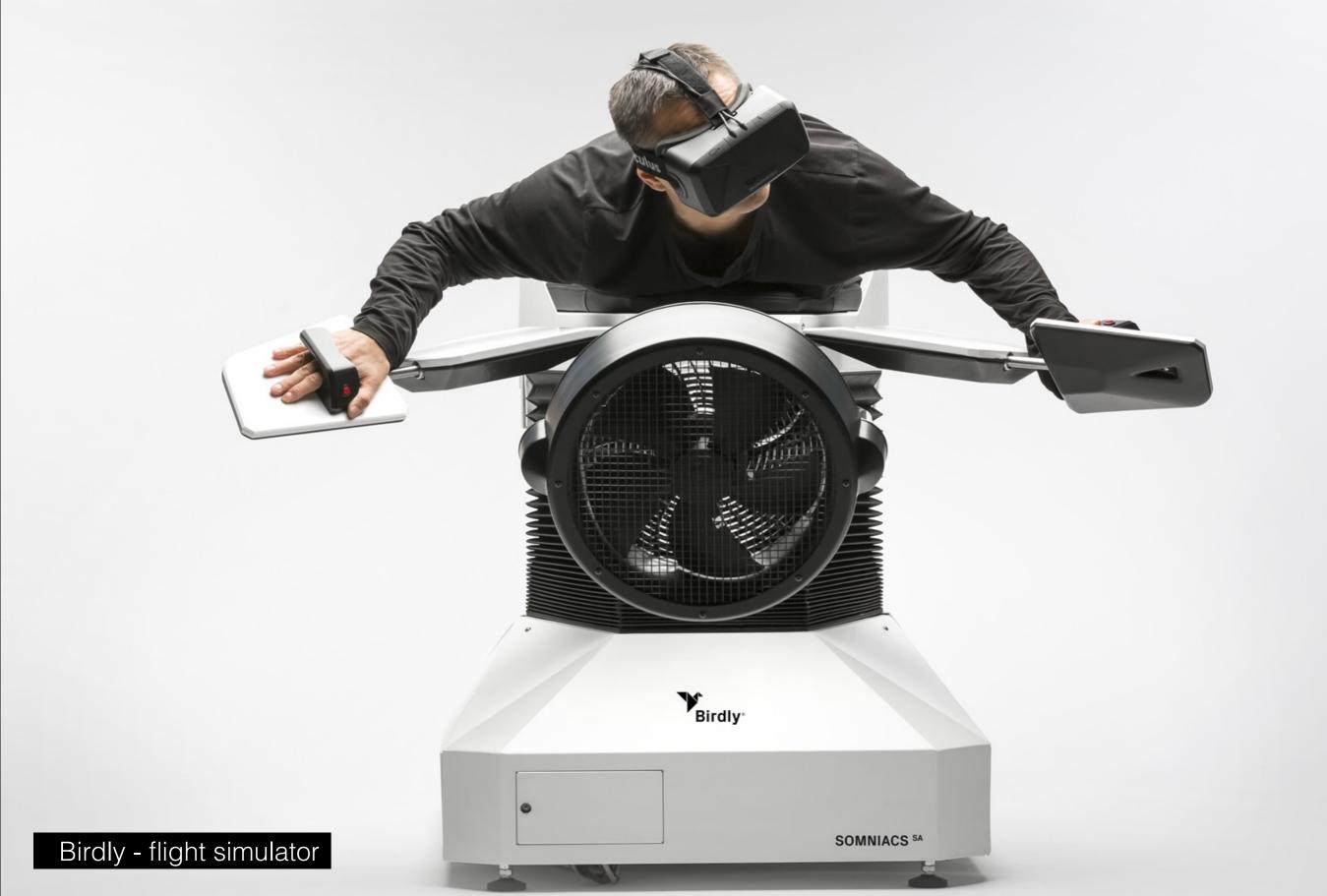

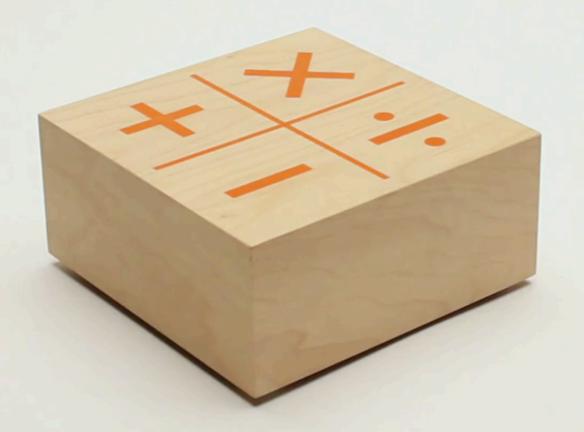

Embodiment

René Descartes, (1596-1650)

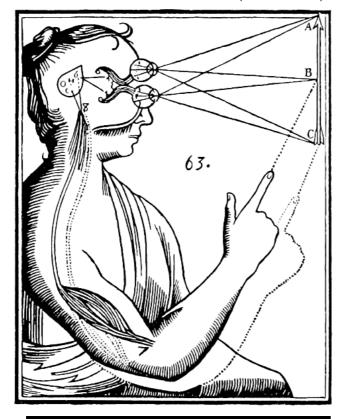

Mind-body dualism

Image: J. van Dijk (2013)

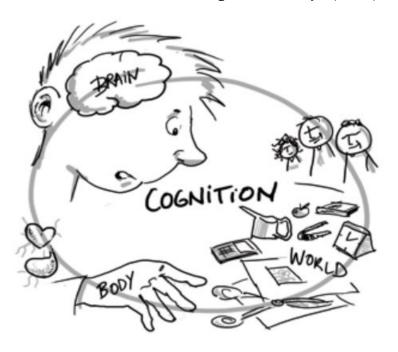

Embodiment

Theory of Embodied Cognition

...brain, body and the environment, and in particular relations between them, are all considered to be part of the cognitive system - part of the mechanism that makes cognition happen Jelle van Dijk https://youtu.be/wliDomlEjJw?t=58

Human Computer Interactions

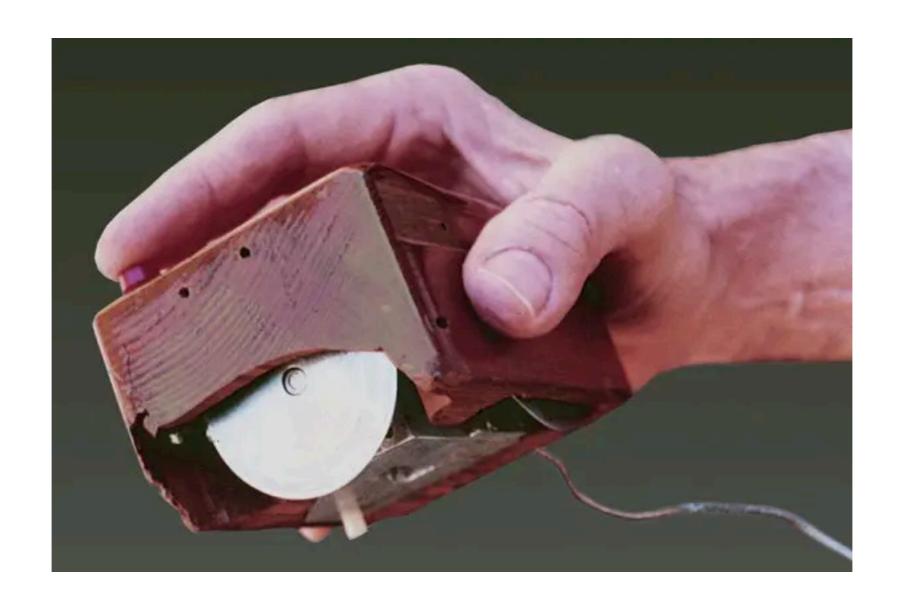

Augmenting Human Intelligence at ARC (1963)

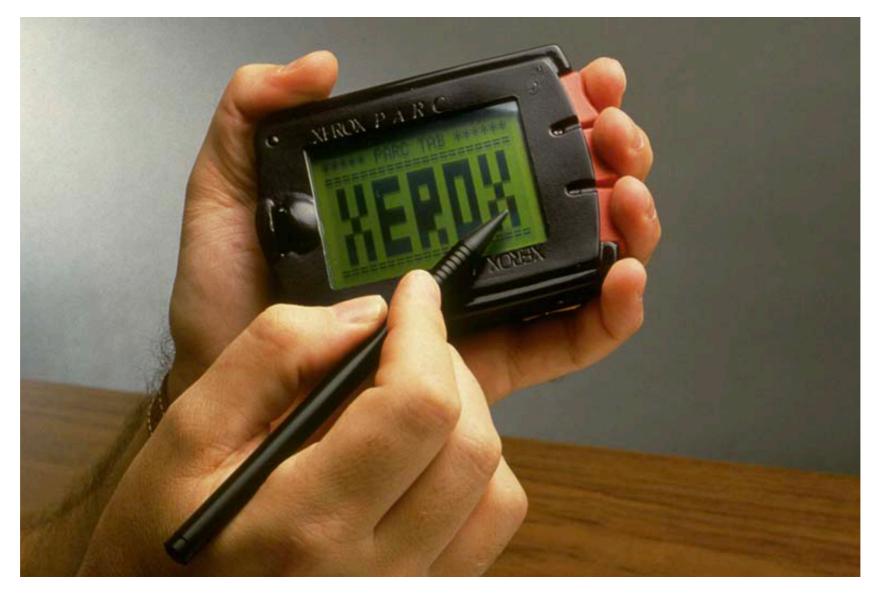

Xerox PARCtab 1994

"Good Technology is invisible"

Mark Weisser

Ubiquitous computing and IOT (1988)

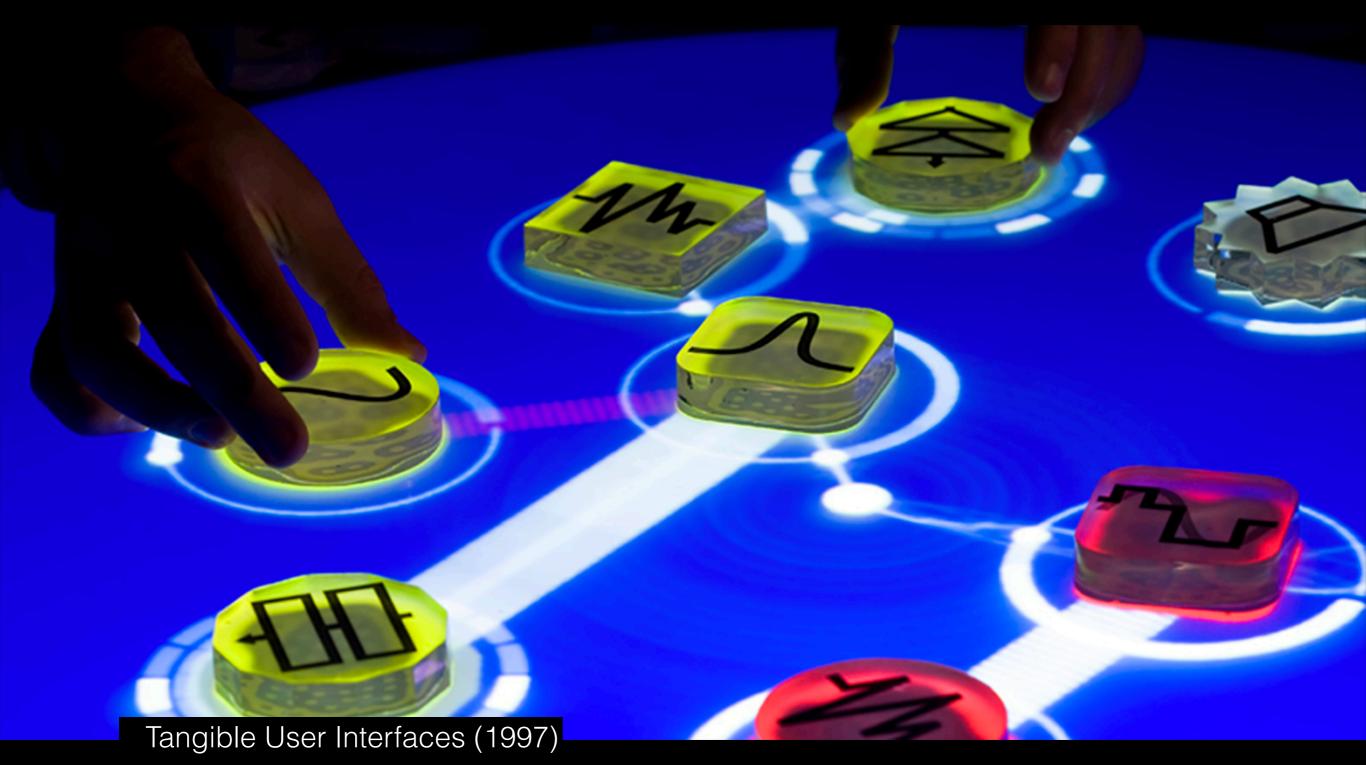

"Tangible Bits: Towards Seamless Interfaces between People, Bits and Atoms"

Major Developments in Physical Computing

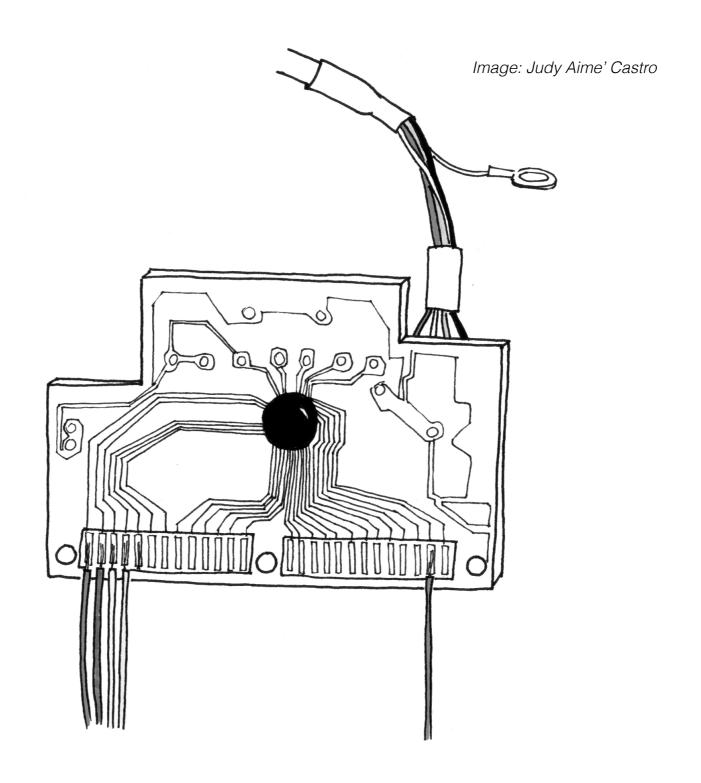

DIY movement:

Keyboard Hacking (1990's)

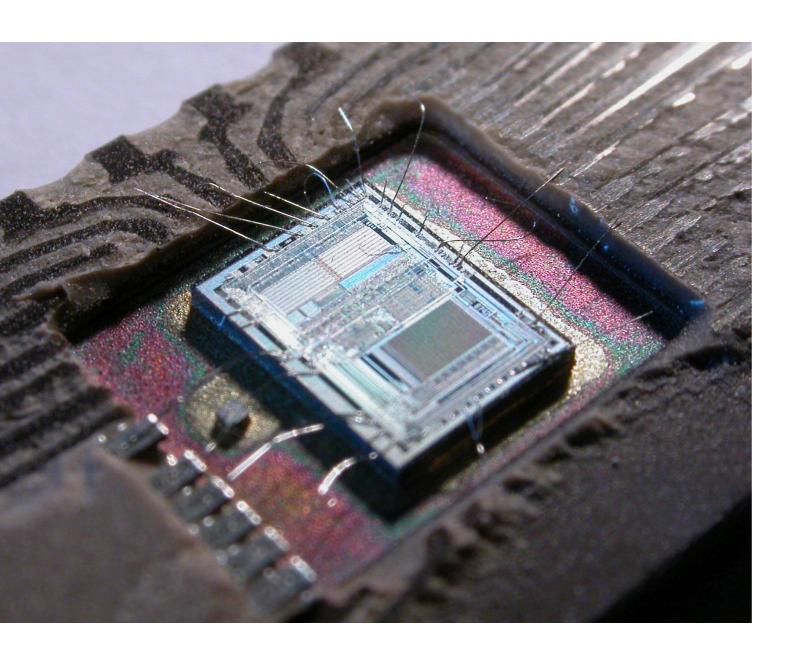

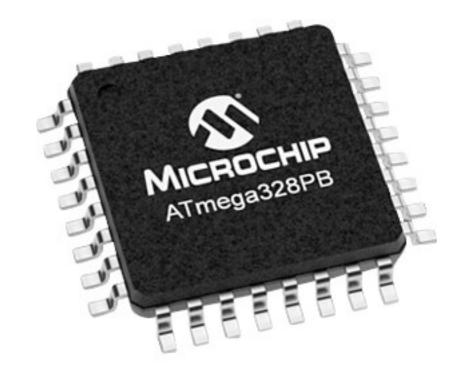

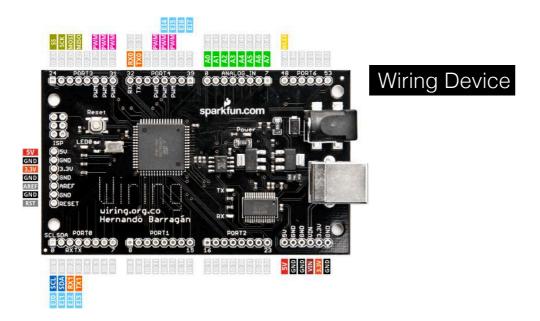

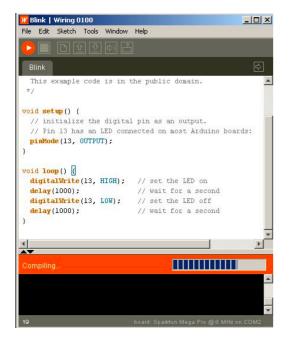

Wiring IDE

Wiring platform by Hernando Barragán (2003)
The Arduino platform (2005)

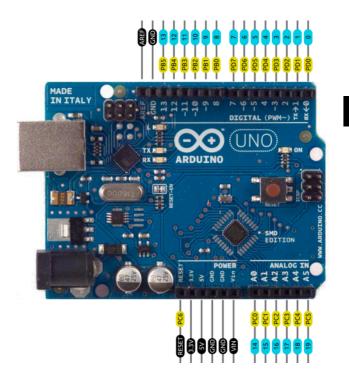

Arduino Device

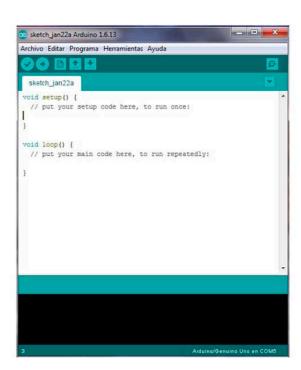

Arduino IDE

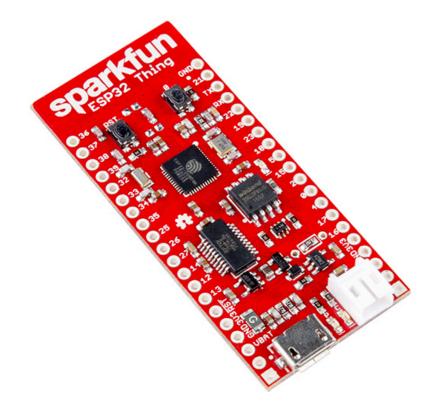

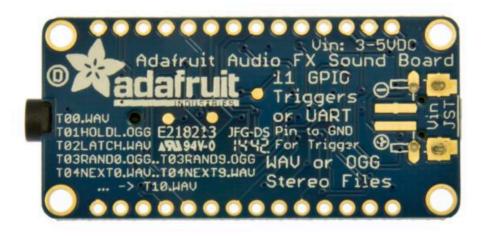

SparkFun (2003)

Adafruit (2005)

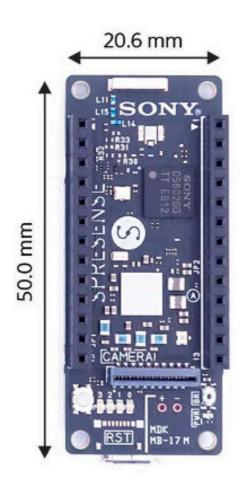

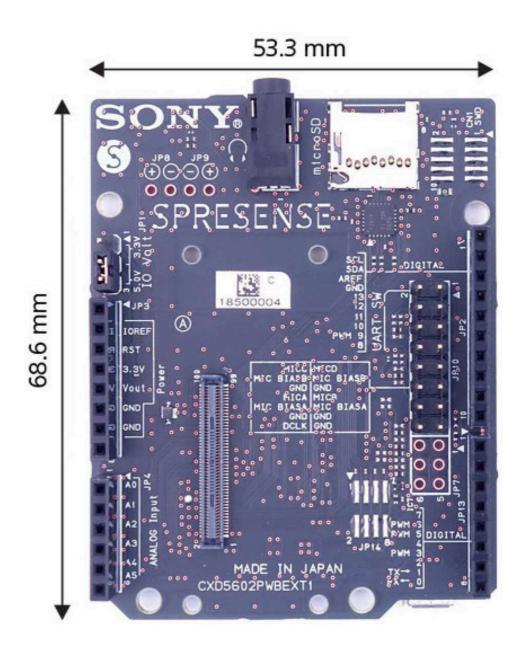

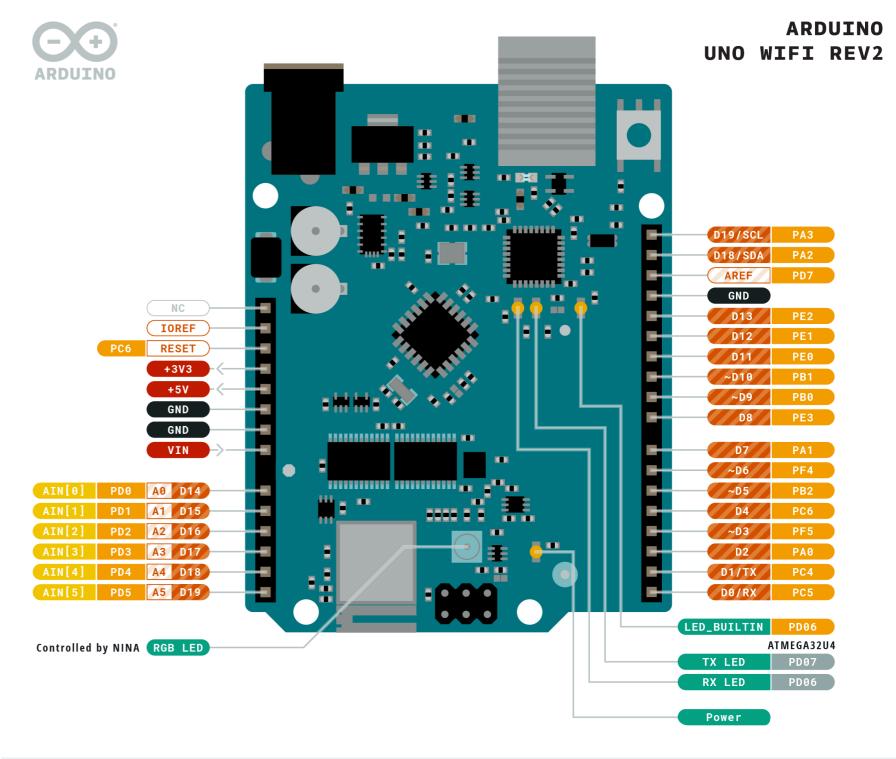

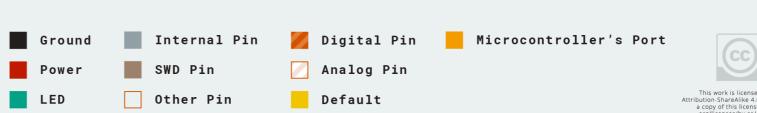

Getting Started with Arduino

This work is licensed under the Creative Commons Attribution-ShareAlike 4.0 International License. To view a copy of this license, wish thitp://creativecommons. org/licenses/by-sa/4.0/ or send a letter to Creative Commons, PO Box 1866, Mountain View, CA 94042, USA.

ARDUINO.CC

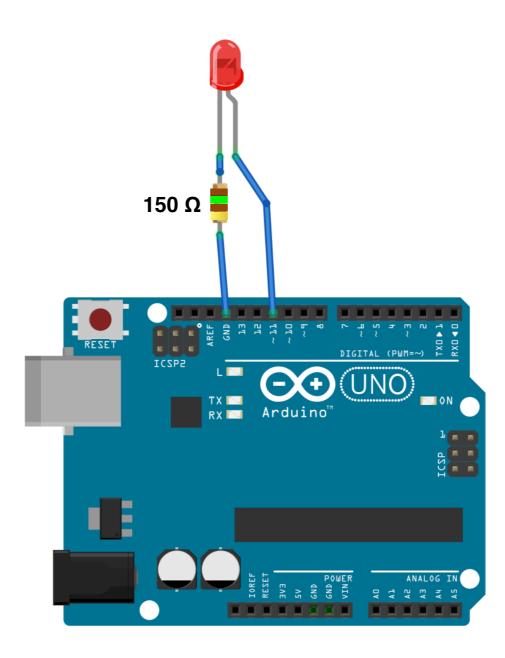

fritzing

## Exercise 2.1: Arduino Blinky

Connect an LED and Resistor to your Arduino to GND and Pin 11 using your breadboard. Code it to blink using the examples

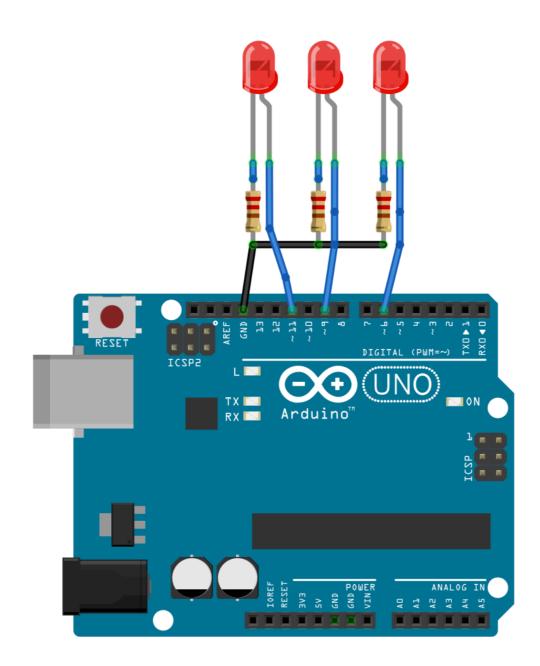

## Exercise 2.2: More Blinkys

Connect two more LED and Resistors to your Arduino. Code it to blink a sequence on all LED.

PWM pins on the Arduino Uno Wifi:

10, 9, 6, 5, 3

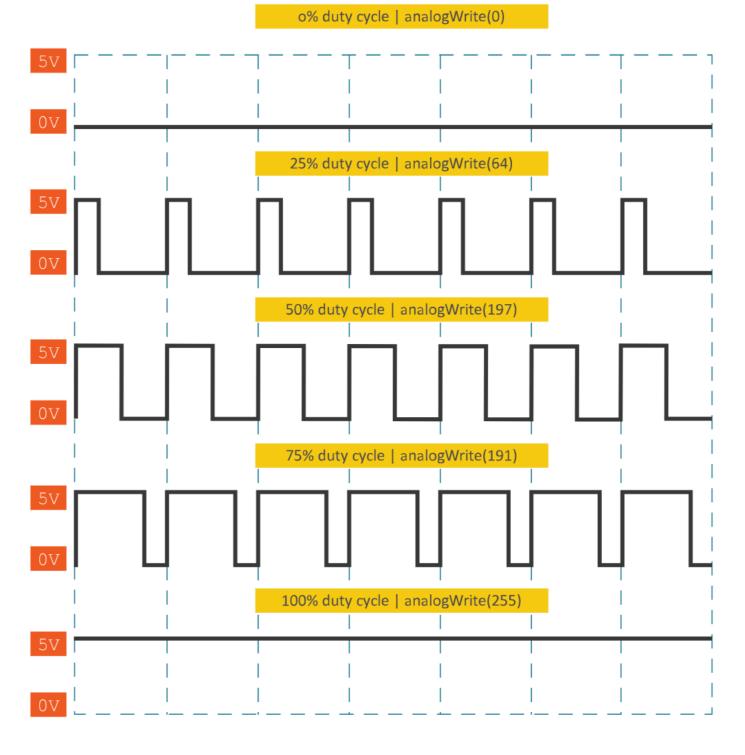

Pulse Width Modulation

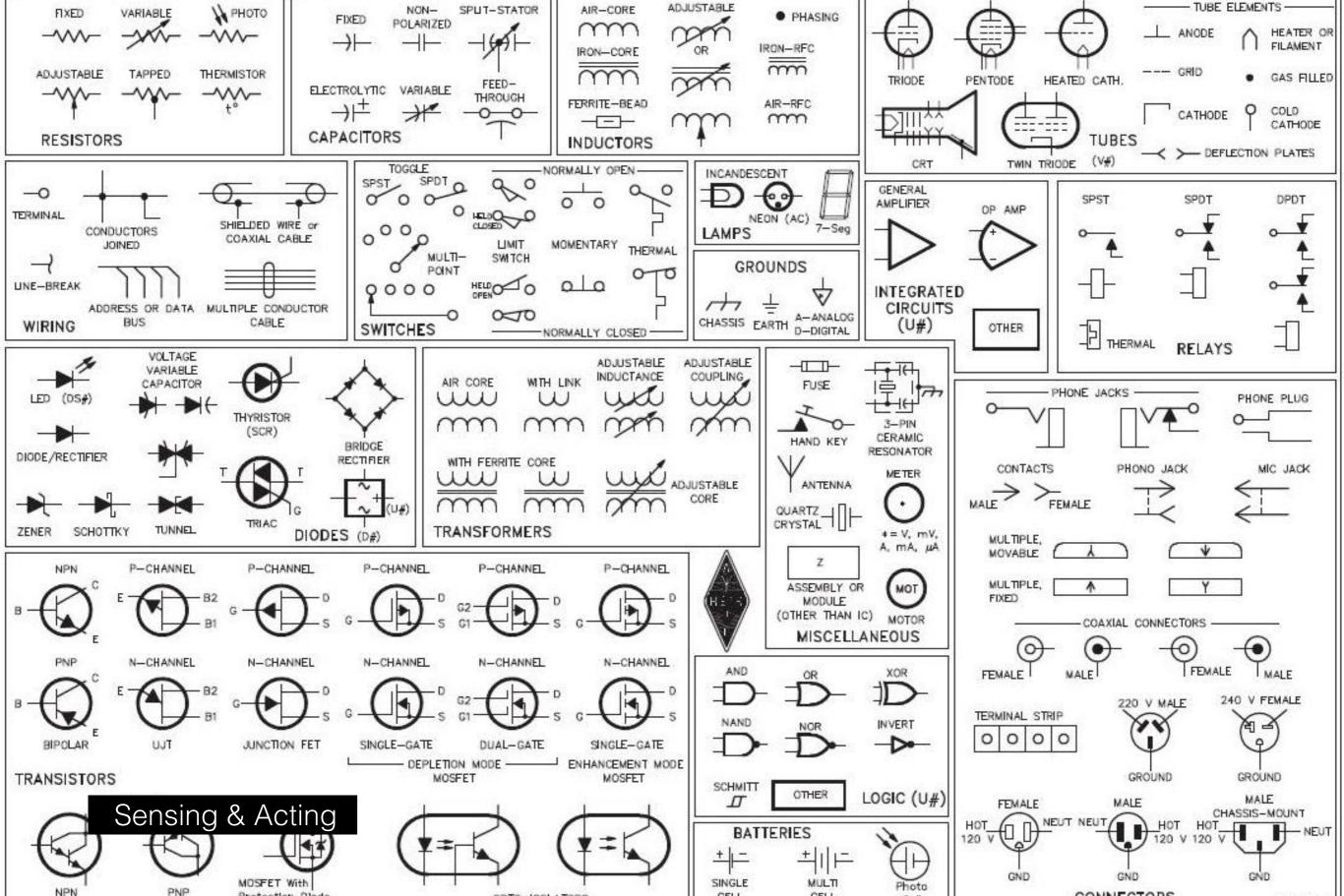